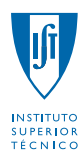

DEPARTAMENTO DE MATEMÁTICA

# Probabilidades e Estatística LEGM, LEIC-A, MEC

 $1^\circ$ 

 $2^{\circ}$  Teste (Época Normal)  $7/01/2012 - 10:30$  Duração: 1 hora e 30 minutos

## Grupo I  $1.5 + 1.5 + 3.5 + 3.5 = 10.0$  valores

## Exercício 1

- (a) V.a. de interesse X
	- A.a.  $X = (X_1, \ldots, X_n)$  a.a. de dimensão n proveniente da população X  $X_i \stackrel{i.i.d.}{\sim} X, i = 1, \ldots, n$
	- Parâmetros DESCONHECIDOS  $E(X_i) = E(X) = \mu$  $V(X_i) = V(X) = \sigma^2$
	- V.a. auxiliar  $Z = \frac{1}{\sigma^2} \sum_{i=1}^n (X_i - \bar{X})^2$
	- Resultados auxiliares  $E(Z) = n - 1$  $V(Z) = 2(n - 1)$
	- Estimador de  $\sigma^2$  $T = c \sum_{i=1}^{n} (X_i - \bar{X})^2 = c\sigma^2 Z$

 $\bullet\,$  Erro quadrático médio de  $T$ 

Ao tirar-se partido desta fórmula alternativa de  $T$  e dos resultados auxiliares, tem-se:

$$
EQM_{\sigma^2}(T) = E[(T - \sigma^2)^2]
$$
  
=  $V(T) + [E(T) - \sigma^2]^2$   
=  $V(c\sigma^2 Z) + [E(c\sigma^2 Z) - \sigma^2]^2$   
=  $c^2 \sigma^4 V(Z) + [c\sigma^2 E(Z) - \sigma^2]^2$   
=  $c^2 \sigma^4 \times 2(n - 1) + [c\sigma^2(n - 1) - \sigma^2]^2$   
=  $2(n - 1)c^2 \sigma^4 + [c(n - 1) - 1]^2 \sigma^4$ .

## (b) • Minimização de  $EQM_{\sigma^2}(T)$

Atendendo ao facto de o ponto de mínimo de  $EQM_{\sigma^2}(T) = 2(n-1)c^2\sigma^4 + [c(n-1)-1]^2 \sigma^4$ coincidir com o da função  $2(n-1)c^2 + [c(n-1)-1]^2$ , pretende identificar-se

$$
c^* \quad : \quad \begin{cases} \n\left. \frac{dEQM_{\sigma^2}(T)}{dc} \right|_{c=c^*} = 0 \qquad \text{(ponto de estacionaridade)}\\ \n\left. \frac{d^2EQM_{\sigma^2}(T)}{dc^2} \right|_{c=c^*} > 0 \qquad \text{(ponto de mínimo)}\\ \n\left\{ \n\left. \begin{array}{l} 4(n-1)c^* + 2(n-1)\left[c^*(n-1) - 1\right] = 0\\ 4(n-1) + 2(n-1)^2 > 0 \end{array} \right. \\ \n\left\{ \n\left. \begin{array}{l} 2c^* + \left[c^*(n-1) - 1\right] = 0 \Leftrightarrow c^* + nc^* = 1 \Leftrightarrow c^* = \frac{1}{n+1} \\ \n\text{Proposicão verdadeira para cualquier inteiro positivo} \n\end{array} \n\right. \n\end{cases}
$$

o verdadeira para qualquer inteiro positivo  $n$ 

#### • Obs.

 $EQM_{\sigma^2}(T)$  é efectivamente mínimo quando  $c = \frac{1}{n+1}$ . Assim se conclui que, no contexto da estimação da variância de uma população normal com valor esperado e variância desconhecidos, nem a variância corrigida da amostra aleatória,  $S^2 = \frac{1}{n-1} \sum_{i=1}^n (X_i - \bar{X})^2$ , nem o estimador de máxima verosimilhança de  $\sigma^2$ ,  $\frac{1}{n}\sum_{i=1}^n (X_i - \bar{X})^2$ , minimizam o EQM.

#### Exercício 2

(a) • V.a. de interesse

 $X =$ eficiência térmica de motores Diesel

#### • Situação

 $X \sim \text{Normal}(\mu, \sigma^2)$  $\mu$  desconhecido  $\sigma^2$  desconhecido

#### $\bullet$  Hipóteses

 $H_0$ :  $\mu = \mu_0 = 35$  $H_1$ :  $\mu < \mu_0 = 35$ 

 $\bullet\,$  Estatística de teste

$$
T = \frac{\bar{X} - \mu_0}{\frac{S}{\sqrt{n}}} \sim_{H_0} t_{(n-1)}
$$

pois pretendemos efectuar um teste sobre o valor esperado de uma população normal com variância desconhecida.

#### • Região de rejeição de  $H_0$  (para valores da estatística de teste)

Tratando-se de um teste unilateral inferior  $(H_1 : \mu < \mu_0)$ , a região de rejeição de  $H_0$  é um intervalo à esquerda do tipo  $W = (-\infty, c)$ .

## $\bullet$  Decisão

Uma vez que

$$
n = 25
$$
  

$$
\bar{x} = 31.4
$$
  

$$
s = 1.6
$$

o valor observado da estatística é igual a

$$
t = \frac{\bar{x} - \mu_0}{\frac{s}{\sqrt{n}}}
$$
  
= 
$$
\frac{31.4 - 35}{\frac{1.6}{\sqrt{25}}}
$$
  
= -11.25

#### Decis˜ao (cont.) e intervalo para o p-value

Dado que a região de rejeição deste teste é um intervalo à esquerda, tem-se:

$$
p-value = P(T < t | H_0)
$$
  
=  $P(T < -11.25 | H_0)$   
=  $F_{t_{(25-1)}}(-11.25)$   
=  $1 - F_{t_{(24)}}(11.25)$ 

Recorrendo às tabelas de quantis da distribuição de t-student podemos adiantar um intervalo para o p-value. Efectivamente,

$$
F_{t_{(24)}}^{-1}(0.9995) = 3.745 \n0.9995 \nF_{t_{(24)}}(11.25) \n0.0005 = 1 - 0.9995 > 1 - F_{t_{(24)}}(11.25) = p-value.
$$

Deste modo, o intervalo para o  $p-value \in (0, 0.0005)$ , pelo que devemos rejeitar  $H_0$  a qualquer n.s.  $\alpha_0 \geq 0.05\%$ , nomeadamente aos níveis usuais de significância de 1%, 5% e 10%.

#### • Decisão (cont.) e obtenção do p-value usando máquina de calcular

Uma vez que a região de rejeição deste teste é um intervalo à esquerda, tem-se:

$$
p-value = P(T < t | H_0)
$$
  
=  $P(T < -11.25 | H_0)$   
=  $F_{t_{(25-1)}}(-11.25)$   
=  $2.34858 \times 10^{-11}$ 

pelo que

- não devemos rejeitar H<sub>0</sub> a qualquer n.s.  $\alpha_0 \leq 2.34858 \times 10^{-9}$ %;
- rejeitar H<sub>0</sub> a qualquer n.s.  $\alpha_0 > 2.34858 \times 10^{-9}$ %, nomeadamente aos níveis usuais de significância de 1%, 5% e 10%.

#### (b) • V.a. de interesse

 $X =$ eficiência térmica de motores Diesel

#### • Situação

 $X \sim \text{Normal}(\mu, \sigma^2)$ 

 $\mu$  desconhecido

 $\sigma^2$  desconhecido

 $\bullet$  Passo 1 — Selecção da v.a. fulcral para  $\sigma^2$ 

$$
Z = \frac{(n-1)S^2}{\sigma^2} \sim \chi^2_{(n-1)},
$$

uma vez que é suposto determinar um IC para a variância de uma população normal, com valor esperado desconhecido.

#### $\bullet$  Passo 2 — Obtenção dos quantis de probabilidade

Ao ter-se em consideração que  $n = 25$  e  $(1 - \alpha) \times 100\% = 99\%$  far-se-á uso dos quantis não simétricos:

$$
\begin{cases}\na_{\alpha} = F_{\chi_{(n-1)}^{-1}}^{-1}(\alpha/2) = F_{\chi_{(24)}^{-1}}^{-1}(0.01) \stackrel{tablela}{=} 9.886 \\
b_{\alpha} = F_{\chi_{(n-1)}^{-1}}^{-1}(1-\alpha/2) = F_{\chi_{(24)}^{-1}}^{-1}(0.99) \stackrel{tablela}{=} 45.56.\n\end{cases}
$$

• Passo 3 — Inversão da desigualdade  $a_{\alpha} \leq Z \leq b_{\alpha}$ 

$$
P(a_{\alpha} \le Z \le b_{\alpha}) = 1 - \alpha
$$
  
\n
$$
P\left[a_{\alpha} \le \frac{(n-1)S^2}{\sigma^2} \le b_{\alpha}\right] = 1 - \alpha
$$
  
\n
$$
P\left[\frac{1}{b_{\alpha}} \le \frac{\sigma^2}{(n-1)S^2} \le \frac{1}{a_{\alpha}}\right] = 1 - \alpha
$$
  
\n
$$
P\left[\sqrt{\frac{(n-1)S^2}{b_{\alpha}}} \le \sigma \le \sqrt{\frac{(n-1)S^2}{a_{\alpha}}}\right] = 1 - \alpha
$$

#### • Passo  $4$  — Concretização

Atendendo ao par de quantis acima e ao facto de

$$
\begin{array}{l} n=25 \\ s^2=1.6^2 \end{array}
$$

e

$$
IC_{(1-\alpha)\times 100\%}(\sigma) = \left[\sqrt{\frac{(n-1)s^2}{F_{\chi_{(n-1)}^2}^{-1}(1-\alpha/2)}}, \sqrt{\frac{(n-1)s^2}{F_{\chi_{(n-1)}^2}^{-1}(\alpha/2)}}\right],
$$

segue-se:

$$
IC_{99\%}(\sigma) = \left[ \sqrt{\frac{(25-1) \times 1.6^2}{45.56}}, \sqrt{\frac{(24-1) \times 1.6^2}{9.886}} \right]
$$
  
\n
$$
\simeq \left[ \sqrt{1.348551}, \sqrt{6.214849} \right]
$$
  
\n= [1.161271, 2.492960].

### Grupo II  $4.0 + 3.0 + 3.0 = 10.0$  valores

#### Exercício 1

(a) • V.a. de interesse

 $X =$ tempo até conclusão do teste (em minutos)

 $\bullet$  Hipóteses

 $H_0: X \sim \text{Normal}(\mu = 100, \sigma^2 = 15.6^2)$  $H_1: X \nsim \text{Normal}(\mu = 100, \sigma^2 = 15.6^2)$ 

• Nível de significância

 $\alpha_0 = 5\%$ 

 $\bullet$  Estatística de Teste

$$
T = \sum_{i=1}^{k} \frac{(O_i - E_i)^2}{E_i} \stackrel{a}{\sim}_{H_0} \chi^2_{(k-\beta-1)},
$$

onde:

 $k =$ No. de classes  $= 4$ 

 $O_i$  = Frequência absoluta observável da classe i

 $E_i$  = Frequência absoluta esperada, sob $H_0$ , da classe  $i$ 

 $\beta =$  No. de parâmetros a estimar = 0.<sup>1</sup>

• Região de rejeição de  $H_0$  (para valores de T)

A região de rejeição de  $H_0$  escrita para valores de T é um intervalo à direita  $W = (c, +\infty)$ , onde

$$
c = F_{\chi^2_{(k-\beta-1)}}^{-1} (1 - \alpha_0) = F_{\chi^2_{(4-0-1)}}^{-1} (1 - 0.05) = F_{\chi^2_{(3)}}^{-1} (0.95)^{\frac{table}{(4-0.05)}} 7.815.
$$

#### • Cálculo das frequências absolutas esperadas sob $\mathcal{H}_0$

Tendo em conta que  $P(X \le x \mid H_0) = \Phi\left(\frac{x-100}{15.6}\right)$ , as probabilidades de pertença às 4 classes são, sob  $H_0$ , iguais a:

$$
p_1^0 = P[X \le 90 | H_0]
$$
  
=  $\Phi\left(\frac{90 - 100}{15.6}\right)$   
 $\approx \Phi(-0.64)$   
=  $1 - \Phi(0.64)$   
 $\frac{tabela}{=} 1 - 0.7389$   
=  $0.2611$   
 $p_2^0 = P[90 < X \le 100 | H_0]$   
=  $\Phi\left(\frac{100 - 100}{15.6}\right) - \Phi\left(\frac{90 - 100}{15.6}\right)$   
 $\approx \Phi(0) - \Phi(-0.64)$   
=  $0.5 - 0.2611$   
=  $0.2389$ 

<sup>1</sup>Dado que a distribuição conjecturada em  $H_0$  está completamente especificada, i.e.,  $H_0$  é uma hipótese simples.

$$
p_3^0 = P[100 < X \le 110 | H_0]
$$
  
=  $\Phi\left(\frac{110 - 100}{15.6}\right) - \Phi\left(\frac{100 - 100}{15.6}\right)$   
 $\simeq \Phi(0.64) - \Phi(0)$   
= 0.7389 - 0.5  
= 0.2389  
 $p_4^0 = P[X > 110 | H_0]$   
=  $1 - \Phi\left(\frac{110 - 100}{15.6}\right)$   
 $\simeq 1 - \Phi(0.64)$   
= 1 - 0.7389  
= 0.2611.

As frequências absolutas esperadas sob $H_0$ são dadas por  $E_i = n \times p_i^0 = 100 \times p_i^0, i = 1, 2, 3, 4,$ <sup>2</sup> logo iguais a:  $E_1 = 26.11, E_2 = 23.89, E_3 = 23.89$  e  $E_4 = 26.11$ .<sup>3</sup>

#### • Decis˜ao

No cálculo do valor observado da estatística de teste convém adiantar a seguinte tabela auxiliar:

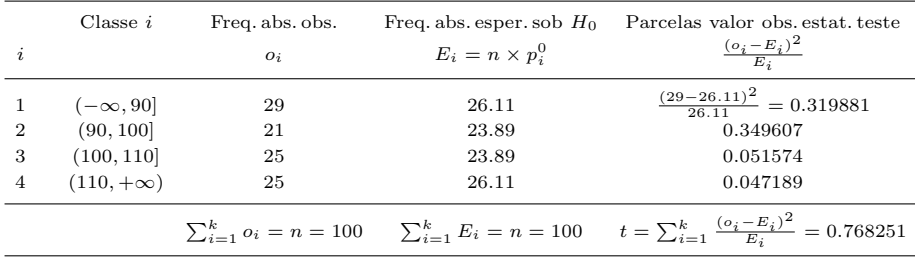

Como  $t = 0.768251 \notin W = (7.815, +\infty)$  não devemos rejeitar a hipótese de os dados serem provenientes de uma população com distribuição Normal $(\mu = 100, \sigma^2 = 15.6^2)$ , a qualquer nível de significância menor ou igual que  $5\%$ .

#### Exercício 2

(a) • [Modelo de RLS

 $Y_i = \beta_0 + \beta_1 x_i + \epsilon_i$ 

- $Y_i =$  tempo até fractura da  $i -$ ésima peça
- $x_i$  = pressão aplicada à  $i$  − ésima peça

 $\epsilon_i$  = erro aleatório associado à medição do tempo até fractura da i – ésima peça

 $\bullet$  Hipóteses de trabalho

 $\epsilon_i \sim_{i.i.d.} \text{Normal}(0, \sigma^2), i = 1, \ldots, n \text{ (hipótese de trabalho)}$  $\beta_0, \beta_1, \sigma^2$  DESCONHECIDOS

• Estimativas de  $\beta_0$  e  $\beta_1$ 

Dado que

 $n = 7$  $\sum_{i=1}^{n} x_i = 569$  $\bar{x} = \frac{1}{n} \sum_{i=1}^{n} x_i = \frac{569}{7} = 81.285714$ 

 $^2$ Importa que não será necessário qualquer agrupamento de classes pois em pelo menos 80% das classes verifica-se  $E_i\geq 5,$ como veremos já de seguida.

<sup>&</sup>lt;sup>3</sup>Notar que não é necessário qualquer agrupamento de classes uma vez que  $E_i \geq 1$ ,  $\forall i \in E_i \geq 5$  em pelo menos 80% das classes.

$$
\sum_{i=1}^{n} x_i^2 = 46375
$$
  
\n
$$
\sum_{i=1}^{n} x_i^2 - n(\bar{x})^2 = 46375 - 7 \times 81.285714^2 = 123.428571
$$
  
\n
$$
\sum_{i=1}^{n} y_i = 6310
$$
  
\n
$$
\bar{y} = \frac{1}{n} \sum_{i=1}^{n} y_i = \frac{6310}{7} = 901.428571
$$
  
\n
$$
\sum_{i=1}^{n} y_i^2 = 5764600
$$
  
\n
$$
\sum_{i=1}^{n} y_i^2 - n(\bar{y})^2 = 5764600 - 7 \times 901.428571^2 = 76585.714286
$$
  
\n
$$
\sum_{i=1}^{n} x_i y_i = 510410
$$
  
\n
$$
\sum_{i=1}^{n} x_i y_i - n \bar{x} \bar{y} = 510410 - 7 \times 81.285714 \times 901.428571 = -2502.857143,
$$

as estimativas de $\beta_1$ e $\beta_0$ são, para este modelo, iguais a:

$$
\hat{\beta}_1 = \frac{\sum_{i=1}^n x_i y_i - n \bar{x} \bar{y}}{\sum_{i=1}^n x_i^2 - n (\bar{x})^2}
$$
\n
$$
= \frac{-2502.857143}{123.428571}
$$
\n
$$
= -20.2777778
$$
\n
$$
\hat{\beta}_0 = \bar{y} - \hat{\beta}_1 \times \bar{x}
$$
\n
$$
= 901.428571 - (-20.2777778) \times 81.285714
$$
\n
$$
= 2549.722222
$$

• Recta de regress˜ao  $\hat{E}(Y|x) = \hat{y} = \hat{\beta}_0 + \hat{\beta}_1 \times x = 2549.722222 - 20.2777778 x$ 

### • Estimativa de  $\sigma^2$

Atendendo ao facto de  $V(\epsilon) = \sigma^2$  e ao formulário, tem-se:

$$
\hat{\sigma}^2 = \frac{1}{n-2} \left[ \left( \sum_{i=1}^n y_i^2 - n \, \bar{y}^2 \right) - (\hat{\beta}_1)^2 \left( \sum_{i=1}^n x_i^2 - n \, \bar{x}^2 \right) \right]
$$
  
=  $\frac{1}{7-2} \left( 76585.714286 - (-20.2777778)^2 \times 123.428571 \right)$   
= 5166.666667.

(b) • Hipóteses

 $H_0$  :  $\beta_1 = \beta_{1,0} = -20$  vs.  $H_1 : \beta_1 \neq \beta_{1,0}$ 

- Nível de significância  $\alpha_0 = 10\%$
- $\bullet\,$  Estatística de teste

$$
T = \frac{\hat{\beta}_1 - \beta_{1,0}}{\sqrt{\frac{\hat{\sigma}^2}{\sum_{i=1}^n x_i^2 - n\bar{x}^2}} \sim_{H_0} t_{(n-2)}
$$

• Região de rejeição de  $H_0$  (para valores da estatística de teste)

Estamos a lidar com um teste bilateral ( $H_1$  :  $\beta_1 \neq \beta_{1,0}$ ), pelo que a região de rejeição de  $H_0$  é  $W = (-\infty, -c) \cup (c, +\infty)$ , onde

$$
c: P(\text{Rejetar } H_0 | H_0) = \alpha_0
$$
  
\n
$$
c = F_{t_{(n-2)}}^{-1} \left( 1 - \frac{\alpha_0}{2} \right)
$$
  
\n
$$
c = F_{t_{(5)}}^{-1} (0.95)
$$
  
\n
$$
c = 2.015
$$

• Decis˜ao

Tendo em conta que

$$
\hat{\beta}_1 = -20.2777778
$$
  
\n
$$
\hat{\sigma}^2 = 5166.666667
$$
  
\n
$$
\sum_{i=1}^n x_i^2 - n \bar{x}^2 = 123.428571,
$$

o valor observado da estatística de teste é dado por

$$
t = \frac{\hat{\beta}_1 - \beta_{1,0}}{\sqrt{\frac{\hat{\sigma}^2}{\sum_{i=1}^n x_i^2 - n\,\bar{x}^2}}}
$$

$$
= \frac{-20.2777778 - (-20)}{\sqrt{\frac{5166.666667}{123.428571}}}
$$

$$
= -0.042933
$$

Como  $t = -0.042934 \notin W = (-\infty, -2.015) \cup (2.015, +\infty)$ , não devemos rejeitar  $H_0$  a qualquer n.s.  $\alpha_0 \le 10\%$ , nomeadamente a qualquer nível usual de significância de 1%, 5%, 10%.